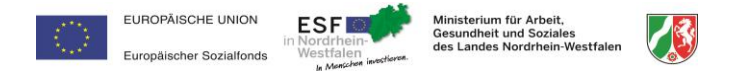

## **ESF-Förderrichtlinie 2014-2020 - Alternative Möglichkeiten zum Nachweis der Tätigkeiten aufgrund der Corona Krise**

Stand 27.03.2020 MAGS Referat IB2 - ESF Verwaltungsbehörde (Förderrecht)

Sofern die Zuwendungsempfangenden auf die Regelungen dieses Erlasses zurückgreifen möchten, wird erwartet, dass der Sachbericht zum Verwendungsnachweis ein Konzept zur Aufrechterhaltung der Projekttätigkeit beinhaltet. Es

Sofern Fragen zu der Erbringung der Nachweise während der "Corona Zeit" bestehen, wenden Sie sich bitte rechtzeitig und am Besteh im Vorhinein an die zuständige Bezirksregierung. Falls die Tätigkeiten nicht in den unten ge werden können und dadurch eine Verlängerung des Durchführungszeitraum erforderlich ist, um die Projektziele zu einem späteren Zeitpunkt zu erreichen, wenden Sie sich bitte rechtzeitig zur Beantragung der Verlängerung an di Hinweis: Auch bei der Erbringung von Projektnachweisen gemäß der grün markierten Spalte (Möglichkeiten zum Nachweis der Tätigkeit während der "Corona Zeit") sollte eine möglichst zeitnahe und genaue Dokumentation der Tätig

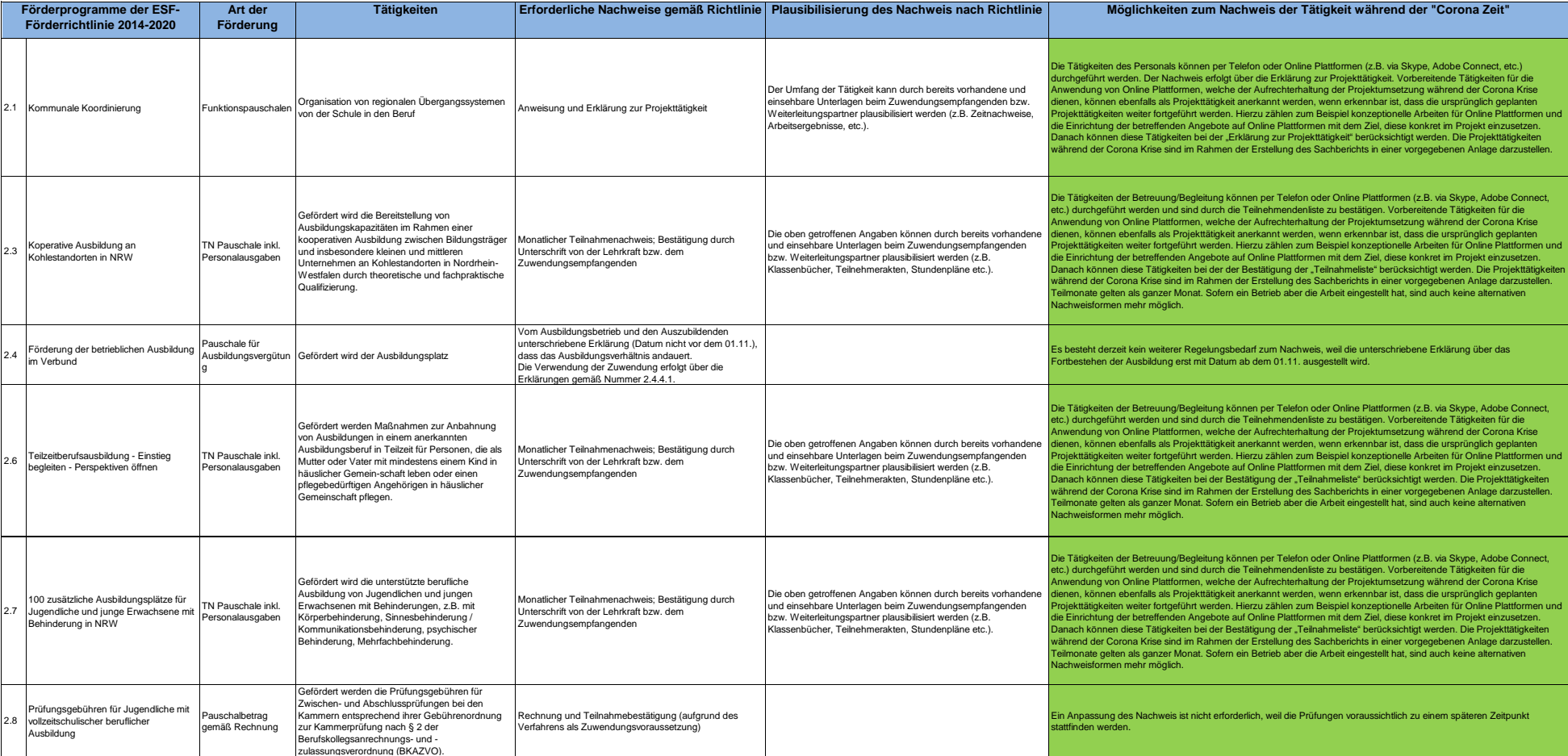

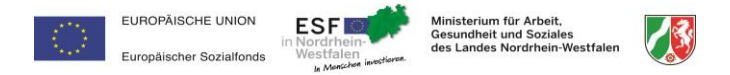

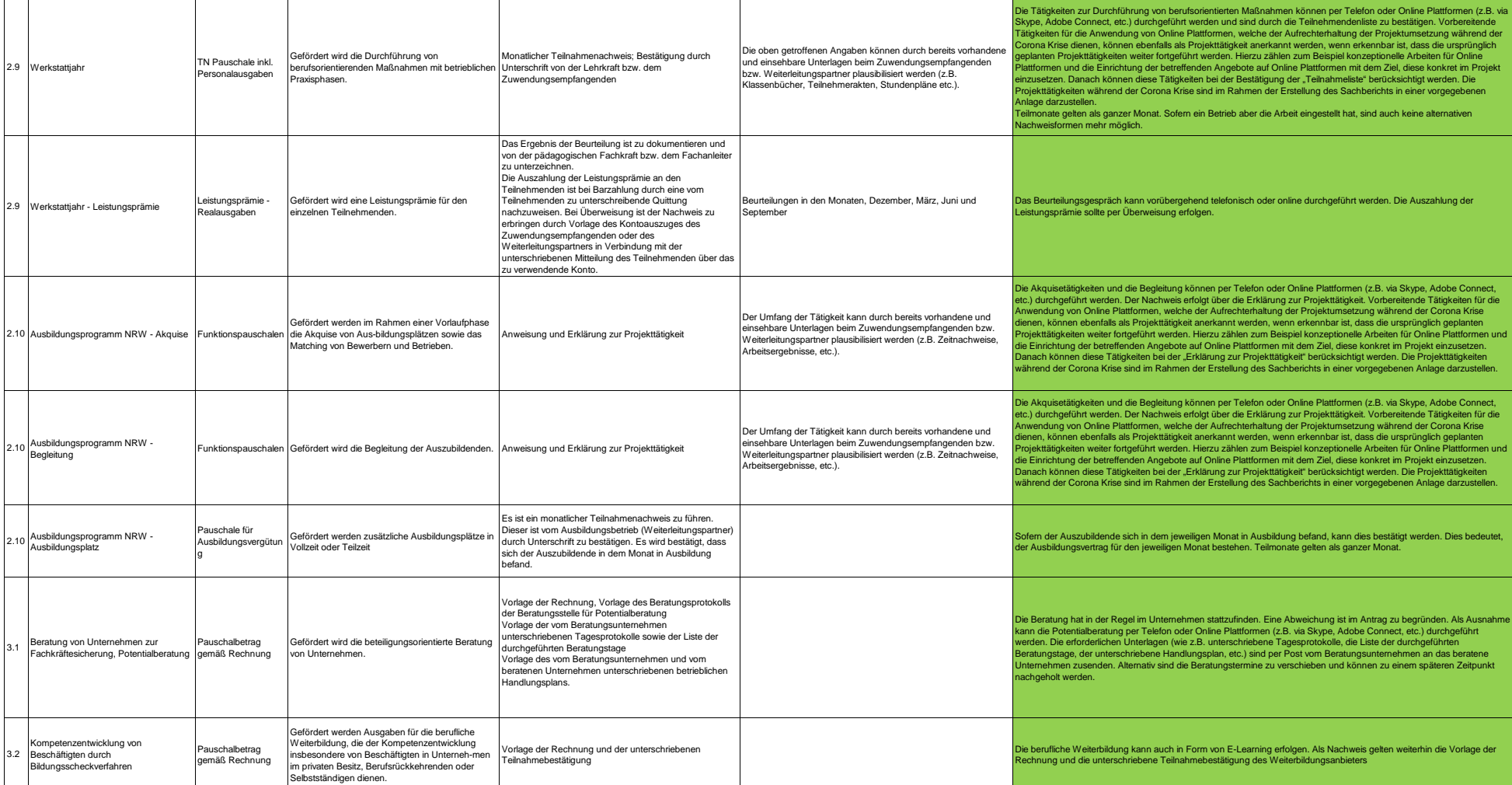

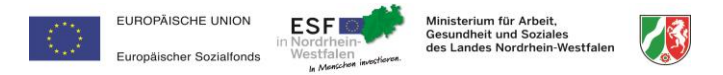

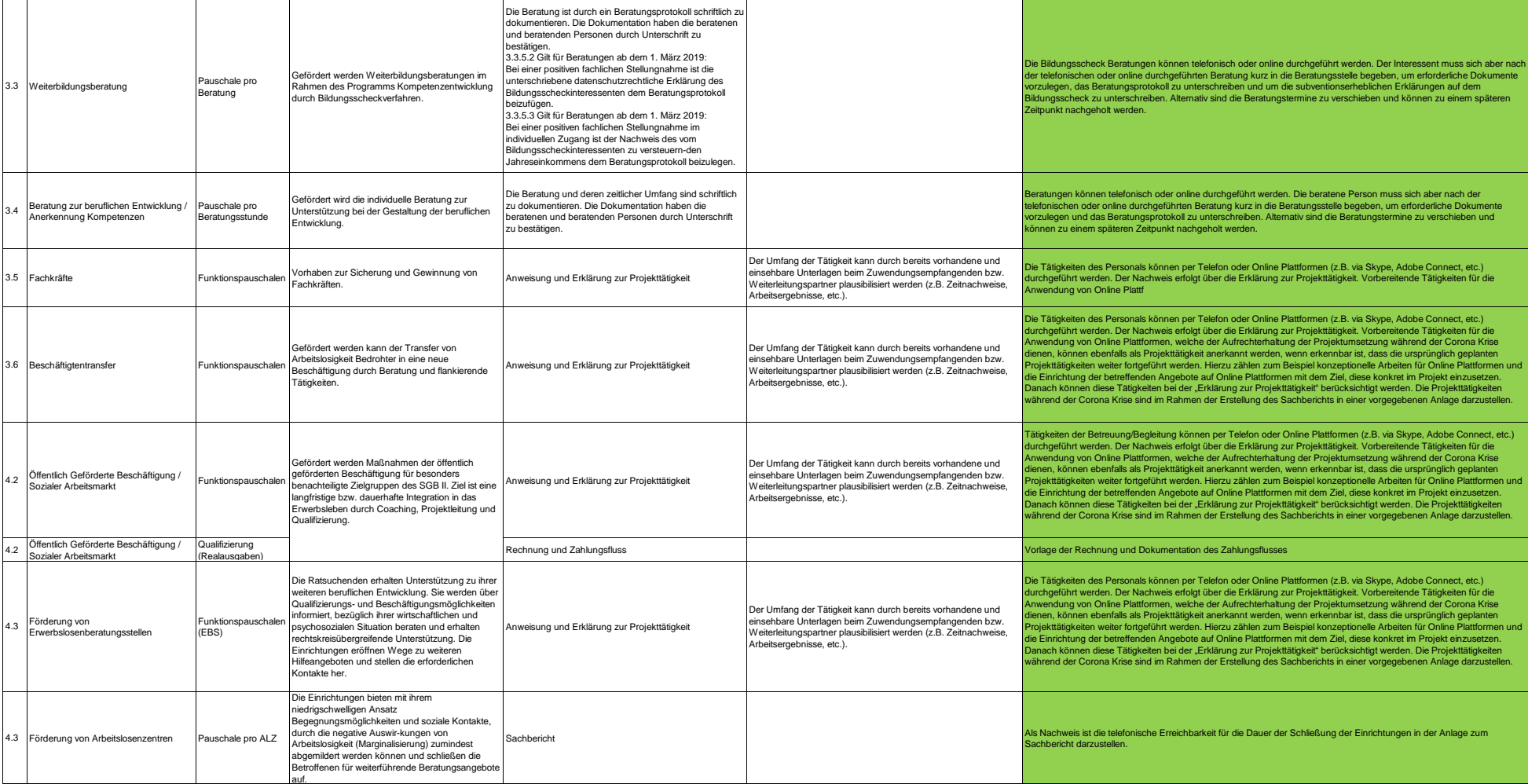

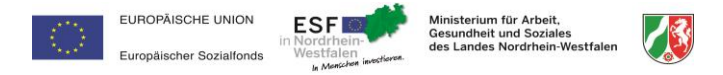

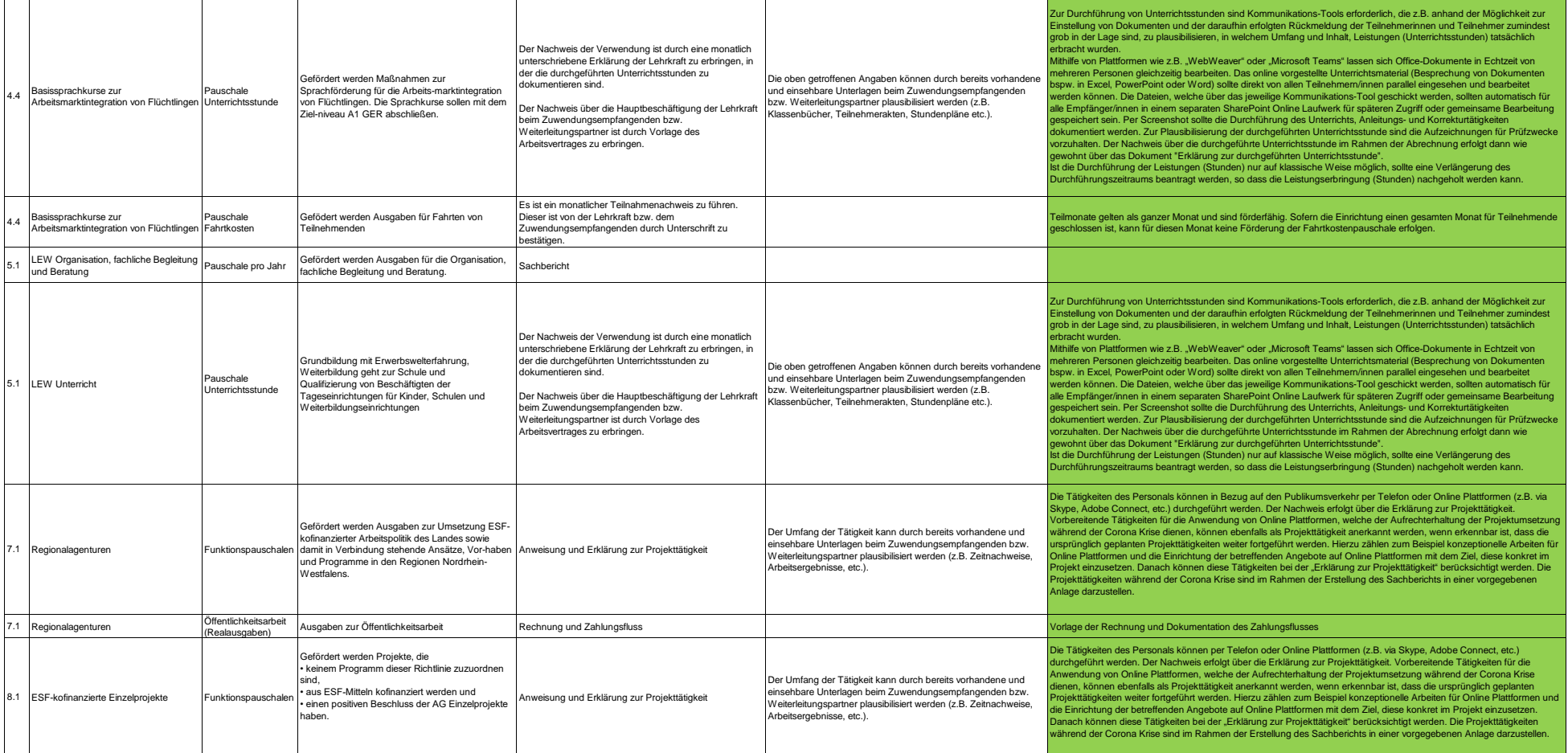

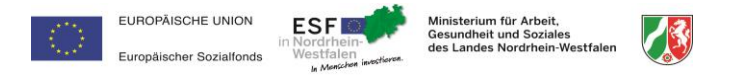

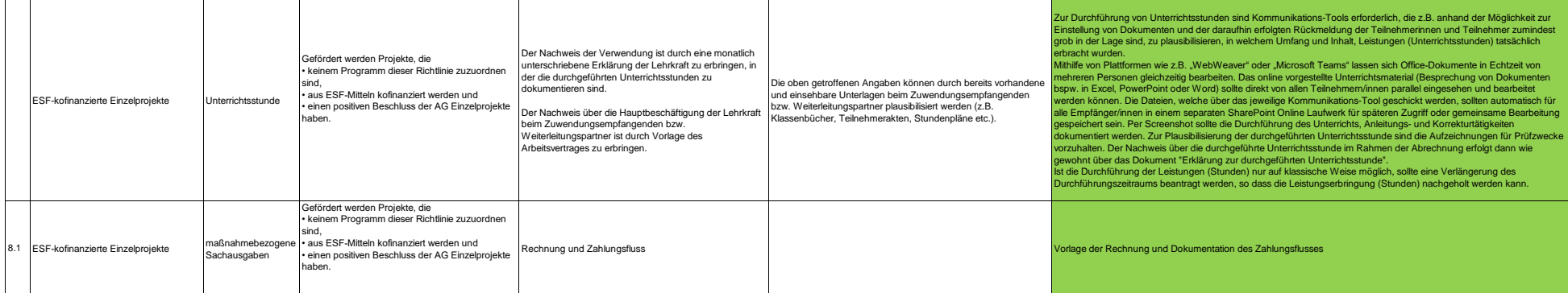